# Gestión de proyectos con OpenProj

### **JUSTIFICACIÓN**

Una herramienta fundamental para el Ingeniero, tanto a nivel Redacción de Proyecto como Dirección y ejecución de Obra, con la que debe contar para la correcta gestión de proyectos, es conocer y manejar adecuadamente las Técnicas de Programación de Proyectos, a las que lamentablemente en la mayor parte de nuestros centros de formación no se les concede la importancia que tienen.

### **CONTENIDOS**

Conceptos básicos de la Gestión de Proyectos

Técnicas para la Programación y Seguimiento de Proyectos

Iniciar Openproj

Crear una lista de Tareas

Establecer Recursos

Asignar recursos a tareas

Dar formato e imprimir el plan de proyecto

Realizar el seguimiento de las tareas

Ajustar los detalles de una tarea

Imprimir la información del proyecto

Compartir la información de Openproj con otros programas

### OBJETIVOS

El curso tiene como objetivo que el alumno adquiera los conocimientos generales relativos a la gestión integral de proyectos de acuerdo a las mejores prácticas en dirección de proyectos utilizando el software gratuito OPEN PROJECT (OPENPROJ) como herramienta complementaria para realizar la planificación y gestión de dichos proyectos.

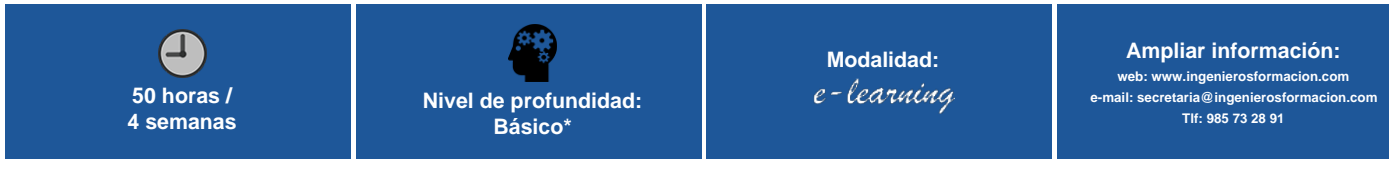

\* Partiendo de la base de que los cursos están dirigidos a un perfil mínimo de Ingeniero

## Modalidad

Modalidad e-learning.

El curso se impartirá integralmente vía Internet en la Plataforma de Formación (<https://www.ingenierosformacion.com>).

# Carga lectiva

50 horas

## Duración

4 semanas

## Fechas

**Apertura matrícula Cierre matrícula Comienzo curso Fin de curso**

## Precio

# Reseña del cálculo de precios

Precio base: 200€.

A este precio base se le podrán aplicar los siguientes descuentos y/o el incremento por Formación Bonificada (ver más abajo en el apartado "Formación Bonificada"):

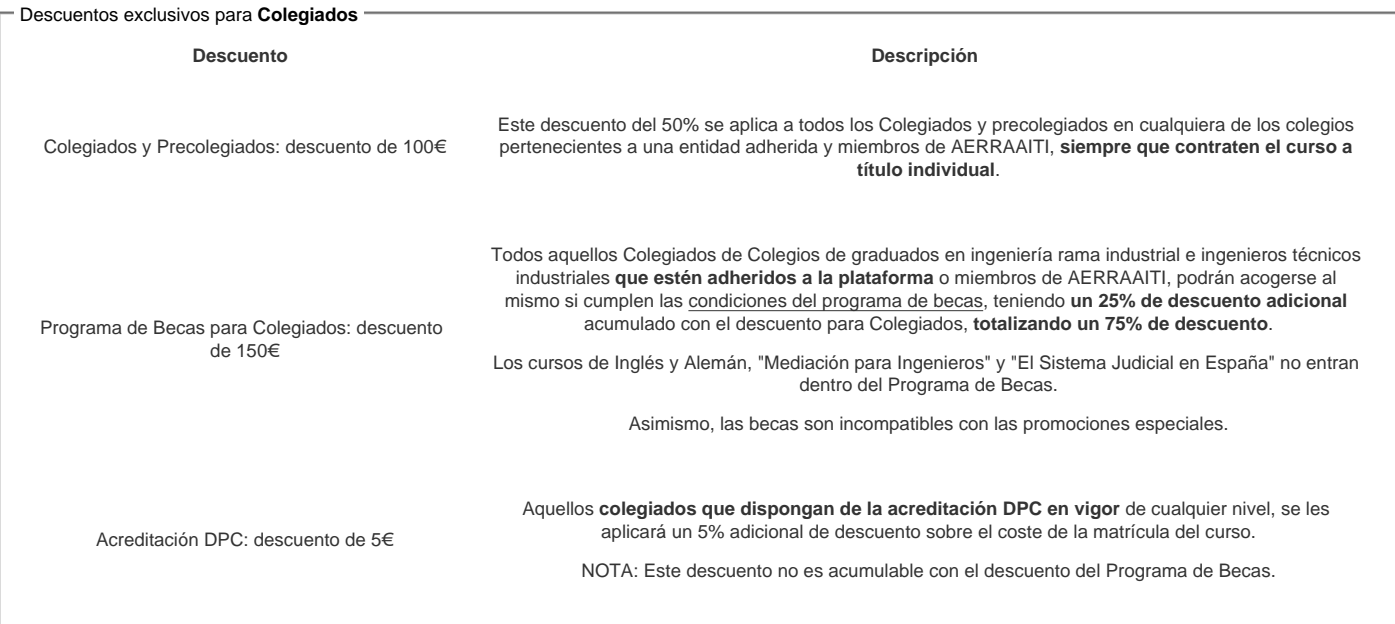

#### Descuentos para empresas

Aquellas empresas que deseen beneficiarse de descuentos para los cursos de sus trabajadores podrán firmar sin coste alguno el convenio de colaboración con [COGITI.](/index.php) Dicho convenio proporciona un descuento de 50€ (25% sobre el precio base) para alumnos de la empresa que no sean Colegiados, y de 100€ (50% sobre el precio base) para los alumnos que sean Colegiados

Estos descuentos son exclusivos para empleados de empresas y no son compatibles con los descuentos descritos en los apartados anteriores.

Las empresas de la [Asociación Tecniberia]( https://tecniberia.es/ventajas/) disfrutan de forma implícita de este convenio.

#### Formación Bonificada

Si se quisiera realizar el curso usando los créditos que todas las empresas disponen para formación y que gestiona la Fundación Estatal para la Formación en el Empleo (antigua Tripartita) a los precios resultantes de los apartados anteriores se les aplicará un incremento de 50€ independientemente de la entidad a la que se le encomiende la gestión para la bonificación de cara a la Aplicación Informática de la FUNDAE, por las exigencias técnicas y administrativas que exige la formación bonificada (Formación programada por las empresas) y la responsabilidad que tienen las empresas organizadoras e impartidoras, emanada de la ley 30/2015, por la que se regula el Sistema de Formación Profesional para el empleo en el ámbito laboral.

## Mínimo de alumnos

Esta acción formativa no tiene un mínimo de alumnos.

La matrícula se cerrará cuando se hayan alcanzado un número de 100 alumnos.

## Nivel de profundidad

### Nivel de profundidad 1

(Partiendo de la base de que todos los cursos están dirigidos a un perfil mínimo de Ingeniero, se valorará el curso que presenta con niveles de 1 a 3 de forma que el 1 significará que el curso es de carácter básico, 2 el curso es de carácter medio y 3 el curso es de carácter avanzado.)

## Perfil de Destinatarios

No es necesario tener ninguna formación específica para acceder al curso, pero las acciones formativas que componen nuestra plataforma están orientadas a la formación continua de los Ingenieros Técnicos Industriales o Graduados en Ingeniería Rama Industrial o en general cualquier ingeniero por lo que es recomendable poseer cualquiera de estas titulaciones para completar con éxito el curso.

# **Justificación**

Una herramienta fundamental para el Ingeniero, tanto a nivel Redacción de Proyecto como Dirección y ejecución de Obra, con la que debe contar para la correcta gestión de proyectos, es conocer y manejar adecuadamente las Técnicas de Programación de Proyectos, a las que lamentablemente en la mayor parte de nuestros centros de formación no se les concede la importancia que tienen.

# **Objetivos**

El curso tiene como objetivo que el alumno adquiera los conocimientos generales relativos a la gestión integral de proyectos de acuerdo a las mejores prácticas en dirección de proyectos utilizando el software gratuito OPEN PROJECT (OPENPROJ) como herramienta complementaria para realizar la planificación y gestión de dichos proyectos.

## **Contenido**

### **1. Conceptos básicos de la Gestión de Proyectos.**

- Concepto de Proyecto. Clases y características.
- Etapas del Proyecto.
- El Triángulo del Proyecto.
- Tareas y recursos de un Proyecto.

#### **2. Técnicas para la Programación y Seguimiento de Proyectos.**

- Diagrama de Gantt.
- Método PERT.
- Seguimiento de un proyecto.
- Ajuste de tareas y recursos.

### **3. Iniciar Openproj**

- Gestionar proyectos con Openproj.
- Iniciar Openproj.
- Explorar las vistas.
- Estudiar los informes.
- Crear un nuevo Plan de proyecto. Fijar los dias no laborables.
- Fijar las propiedades del proyecto.

### **4. Crear una lista de Tareas.**

- Introducir tareas.
- Estimar duraciones.
- Introducir un Hito
- Agrupar las tareas en fases
- Relacionar tareas Documentar las tareas
- Comprobar la duración del plan.
- 

### **5. Establecer Recursos.**

- Establecer los recursos humanos.
- Establecer los recursos de equipo.
- Establecer los recursos de material. Establecer los recursos de costes.
- **6. Asignar recursos a tareas.**
- Asignar recursos de trabajo a tareas.
- Asignar recursos de material a tareas.
- Asignar recursos de costo a tareas.

#### **7. Dar formato e imprimir el plan de proyecto.**

- Crear un Diagrama de Gantt.
- Dibujar sobre un Diagrama de Gantt.
- Dar formato al texto en una vista.
- Dar formato e imprimir informes.

### **8. Realizar el seguimiento de las tareas.**

- Guardar una línea de base para un proyecto.
- Introducir porcentaje de proyecto ejecutado.
- Introducir valores reales para las tareas.

### **9. Ajustar los detalles de una tarea.**

- Ajustar las relaciones entre tareas.
- Introducir delimitaciones para las tareas.
- Visualizando la ruta crítica del proyecto.
- Interrumpir el trabajo en una tarea.
- Ajustar el tiempo de trabajo para tareas individuales.
- Cambiar el tipo de tareas.
- Introducir fechas límite.
- Introducir costes fijos.
- Introducir tareas repetitivas.

#### 10. Imprimir la información del proyecto.

- Imprimir el plan de proyecto.
- Imprimir vistas.
- Imprimir informes

11. Compartir la información de Openproj con otros programas.

- Copiar y pegar con Openproj.
- Abrir otros formatos de archivo en Openproj. Generar un informen de resumen del proyecto para Word y powerpoint.
- 

12. Realizar el seguimiento del proyecto en tareas y asignaciones.

- Actualizar una línea de base en Openproj.
- Realizar el seguimiento del trabajo real a nivel temporal.
- Planificar trabajo incompleto.

13. Ajustando el proyecto a lo planeado.

- Solucionar problemas de tiempo y planificación.
- Solucionar problemas de recursos.

## **Desarrollo**

El curso se desarrollará en el campus virtual de la plataforma de formación e-learning. (https://www.ingenierosformacion.com/campus/)

El día de inicio del curso los alumnos que hayan formalizado la prematrícula en la plataforma (www.ingenierosformacion.com) y hayan hecho efectivo el pago de la misma (bien por pasarela de pago, con tarjeta, directamente en el momento de la matriculación o bien por transferencia o ingreso bancario en el número de cuenta que se indica en la misma), podrán acceder al curso por medio de la plataforma, con las claves que utilizaron para registrarse como usuarios. Desde su perfil en "Mis Matrículas" podrán ver el enlace de acceso al curso.

Al ser la formación e-learning, los alumnos seguirán los distintos temas que se proponen en el curso al ritmo que ellos puedan, y en las horas que mejor se adapten a su horario.

NO se exigirá a los alumnos que estén las horas lectivas propuestas para el curso, aunque el número de horas lectivas indicado en cada curso es el recomendable para alcanzar los objetivos del curso y la adquisición de los conocimientos previstos, cada alumno va siguiendo a su ritmo los contenidos, de igual forma NO se cortará el acceso a la plataforma a aquellos alumnos que superen las horas propuestas para el curso. Sí se tendrá en cuenta que el alumno haya visto todos los contenidos o al menos la gran mayoría (más del 75 %) de los mismos durante el periodo que dura el curso, así como realizado con éxito las tareas o ejercicios, trabajos que se le vayan proponiendo durante el curso.

El alumno, además de ir estudiando los contenidos de los distintos temas, podrá participar en el foro del curso dejando sus dudas o sugerencias o intercambiando opiniones técnicas con otros alumnos, así como respondiendo aquellas que hayan dejado otros compañeros. Asimismo podrá hacer las consultas que estime oportunas al tutor del curso para que se las responda a través de la herramienta de mensajería que posee la plataforma y preferentemente en el mismo foro. Recomendamos encarecidamente el uso del foro por parte de todos los alumnos.

Para la obtención del certificado de aprovechamiento del curso el alumno tendrá que superar los objetivos mínimos marcados por el docente (superación de cuestionarios de evaluación, casos prácticos, participación, etc…).

De igual forma, los alumnos, deberán realizar la encuesta de satisfacción que nos ayudará en la mejora de la calidad de las acciones formativas que proponemos en la plataforma de formación. La encuesta estará accesible en el apartado "Mis matrículas" en la plataforma, a partir de la finalización del curso.

## **Matrícula**

Para ampliar información mandar mail a [secretaria@ingenierosformacion.com](mailto:secretaria@ingenierosformacion.com) o llamando por teléfono al número 985 73 28 91.

## Formación Bonificada

La formación bonificada está dirigida a trabajadores de empresas que estén contratados por cuenta ajena , es decir, trabajadores de empresas que, en el momento del comienzo de la acción formativa, coticen a la Seguridad Social por el Régimen General.

Están excluidos los autónomos, los funcionarios y el personal laboral al servicio de las Administraciones públicas.

Para beneficiarse de la Formación bonificada la empresa tiene que encontrarse al corriente en el cumplimiento de sus obligaciones tributarias y de la Seguridad Social.

Para aclarar cualquier duda relacionada con nuestros cursos o sobre la bonificación de la FUNDAE, pueden dirigirse a la página web de la plataforma FORMACIÓN BONIFICADA donde podrán ver la información de una manera mas detallada, así como descargarse los documentos necesarios para la obtención de esta bonificación.

También pueden ponerse en contacto con nosotros, en el teléfono 985 73 28 91 o en la dirección de correo electrónico [empresas@ingenierosformacion.com.](mailto:empresas@ingenierosformacion.com)